## **GHG HARPARKASH COLLEGE OF EDUCATION FOR WOMEN SIDHWAN KHURD, LUDHIANA Session 2022-23**

## **Report on Collaborative Method of Teaching**

Teaching by innovative methods is regular feature of our college. Use of theseteaching methods in the classroom can make learning easier and more effective. Experimenting with diverse strategies in the classroom is an iterative process that assist teachers in promoting learning to encourage student growth. The main idea behind this is that education extends beyond <sup>a</sup>book. Learning is also based on experiences and requires collaboration. Shared thinking, thoughts, and opinions lead to a process of exchange of ideas. Hence, Dr. Sarvjeet Kaur, Associate Professor, while teaching M.Ed, B.Ed and PGDGC students Adopts collaborative method of teaching.Various topics of Mental Health, Adjustment, Group Dynamics and Personality development were covered by collaborative teaching. Students were given opportunities to share their views.Open ended .. . questions were also asked by teacher and topic was developed by collaborative method. Jigsaws was also tried out as cooperative learning technique that capitalizes on this idea by having students teach other students. Students were divided into groups, and each group was given distinct information that they must learn well enough to teach to another group. Hence, by using these methods we try to integrate innovation into the daily curriculum. Peer Tutoring was also adopted to make it more interesting.

**Teaching Through Collaborative Method** 

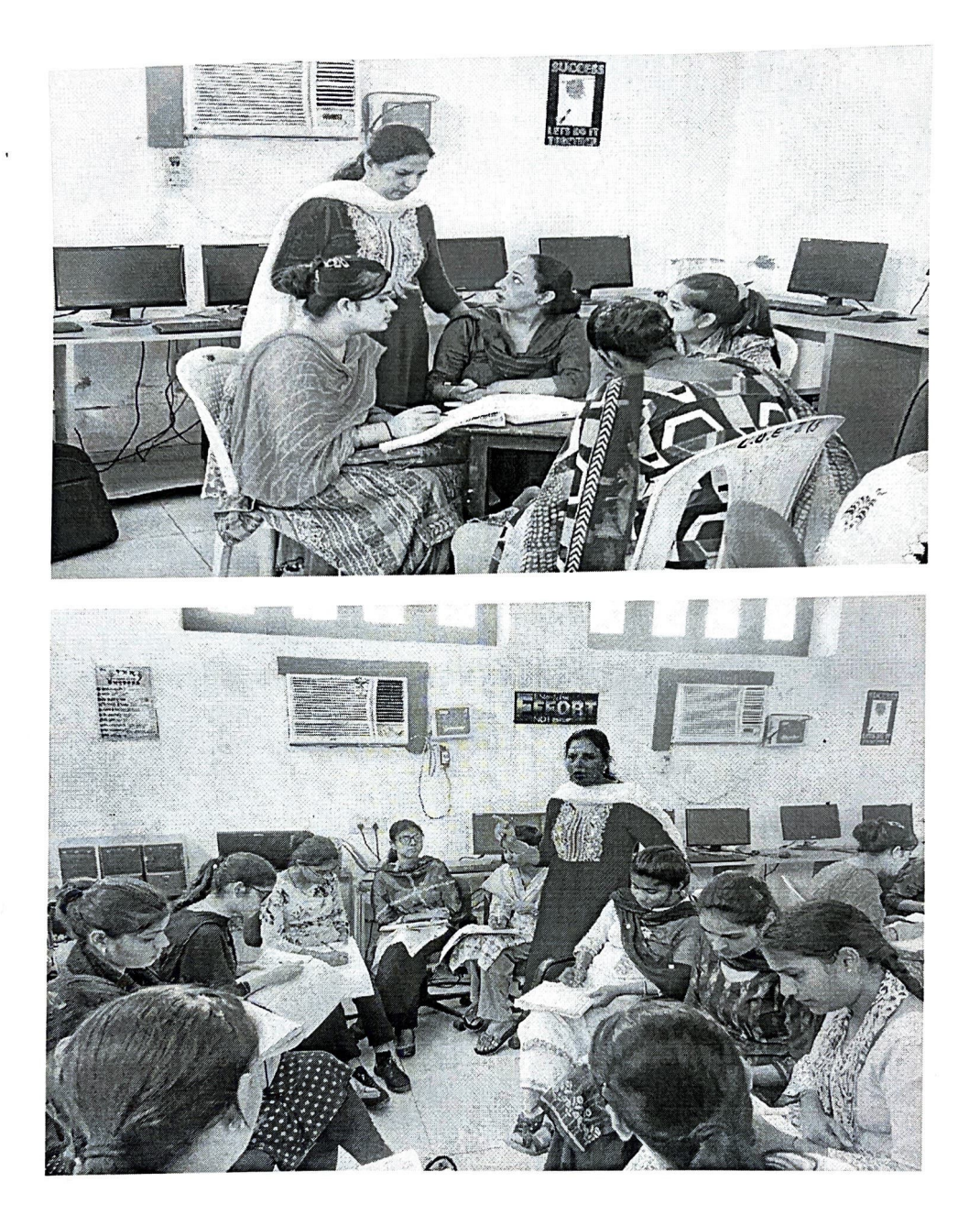

**Teaching By Collaborative Method** 

Teaching By Community<br>Dr. Sarvjeet Kaur<br>Souring Kans

Principal Dr. Amandeep Kaur **C.H.G. Harparkash College**<br>of Education for Women<br>SIDHWAN KHURD (Ldh.)